# The beamer theme for the typesetting of thesis defense presentations at the Masaryk University in Brno

# Vít Novotný

# October 3, 2015

# **Abstract**

This document details the design and the implementation of the fibeamer theme for the beamer document class. Included are technical information for anyone who wishes to extend the theme with their own color themes as well as information for ordinary users.

# **Contents**

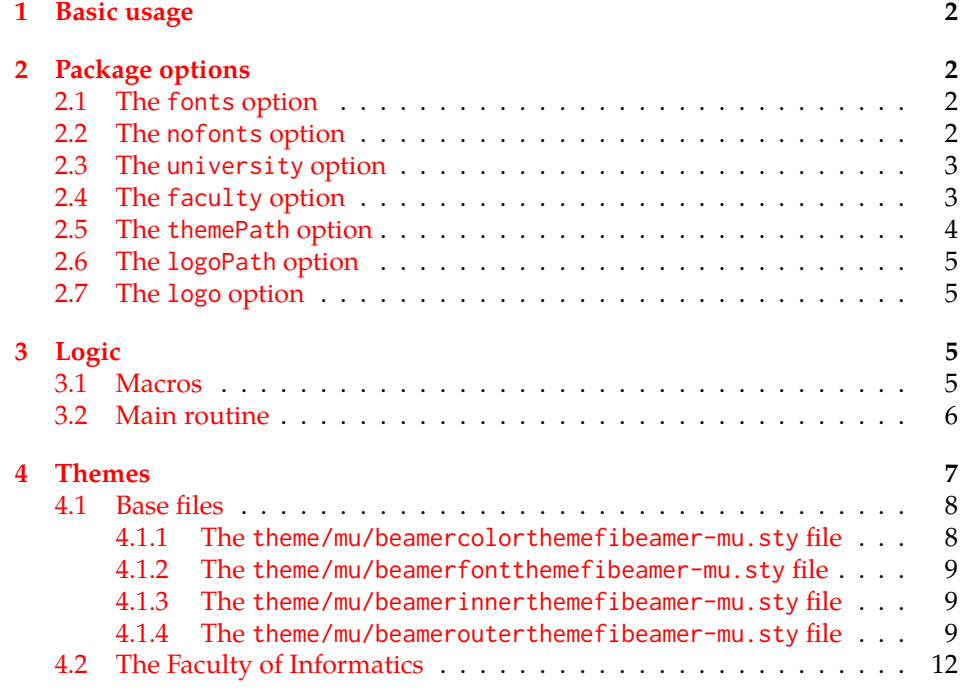

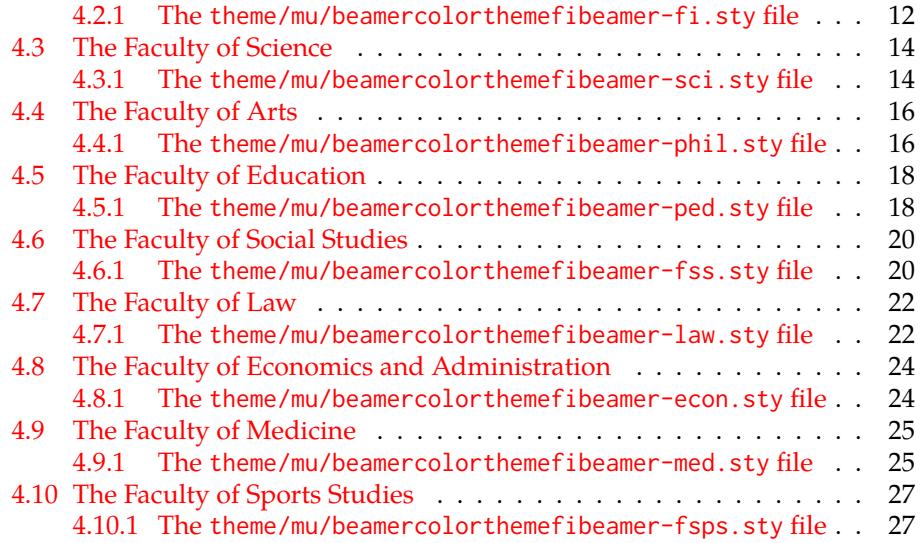

# <span id="page-1-0"></span>**1 Basic usage**

In order to use the fibeamer theme, insert \usetheme[⟨*options*⟩]{fibeamer} into the preamble of a LATEX document that uses the beamer document class. Refer to Section [2](#page-1-1) for the list of available *options*.

# <span id="page-1-1"></span>**2 Package options**

# <span id="page-1-2"></span>**2.1 The** fonts **option**

<span id="page-1-8"></span>\iffibeamer@fonts The fonts option instructs the package to set up the combination of the font families of Carlito, Arev, Iwona, Dsfont and DejaVu Sans Mono for the typesetting of roman, italic or monospaced text and mathematics. This option is enabled by default.

<span id="page-1-7"></span>1 \ProvidesPackage{fibeamer/beamerthemefibeamer}[\fibeamer@version]

```
2 \newif\iffibeamer@fonts
```

```
3 \DeclareOptionBeamer{fonts}{\fibeamer@fontstrue}
```

```
4 \ExecuteOptionsBeamer{fonts}
```
# <span id="page-1-3"></span>**2.2 The** nofonts **option**

The nofonts option instructs the package not to alter the currently set text and mathematics font families.

```
5 \DeclareOptionBeamer{nofonts}{\fibeamer@fontsfalse}
```
# <span id="page-2-16"></span>\fibeamer@university **2.3 The** university **option**

<span id="page-2-0"></span>The {⟨university*=identifier*⟩} option pair sets the identifier of the university, at which the presentation is being written, to *identifier*. The *identifier* is stored within the \fibeamer@university macro, whose implicit value is mu. This value corresponds to the Masaryk University in Brno.

<span id="page-2-8"></span><span id="page-2-2"></span>6 \DeclareOptionBeamer{university}{\def\fibeamer@university{#1}} 7 \ExecuteOptionsBeamer{university=mu}

### <span id="page-2-14"></span>\fibeamer@faculty **2.4 The** faculty **option**

<span id="page-2-1"></span>The {⟨faculty*=identifier*⟩} pair sets the faculty, at which the thesis is being written, to *domain*. The following faculty *identifier*s are recognized at the Masaryk University in Brno:

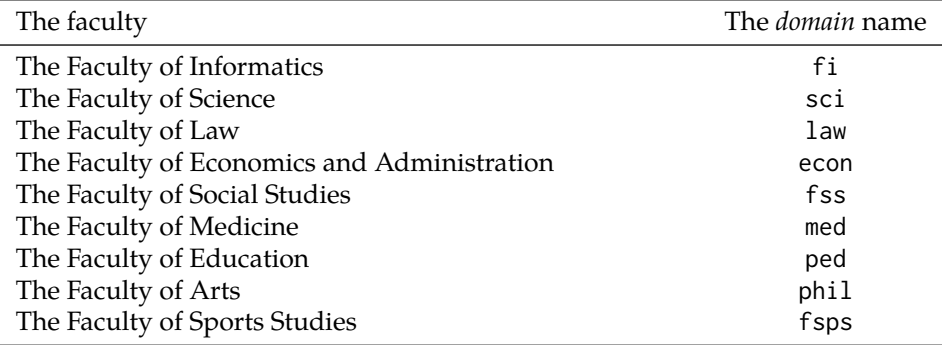

The *identifier* is stored within the \fibeamer@faculty macro, whose implicit value is fi.

<span id="page-2-9"></span><span id="page-2-3"></span>8 \DeclareOptionBeamer{faculty}{\def\fibeamer@faculty{#1}} 9 \ExecuteOptionsBeamer{faculty=fi}

<span id="page-2-12"></span>\fibeamer@basePath The {⟨basePath*=path*⟩} pair sets the *path* containing the package files. The *path* is prepended to every other path (\fibeamer@logopath and \fibeamer@themePath) used by the package. If non-empty, the *path* gets normalized to *path/*. The normalized *path* is stored within the \fibeamer@basePath macro, whose implicit value is fibeamer/.

<span id="page-2-4"></span>10 \DeclareOptionBeamer{basePath}{%

- <span id="page-2-13"></span>11 \ifx\fibeamer@empty#1\fibeamer@empty%
- <span id="page-2-5"></span>12 \def\fibeamer@basePath{}%
- <span id="page-2-7"></span>13 \else%
- <span id="page-2-6"></span>14 \def\fibeamer@basePath{#1/}%
- <span id="page-2-11"></span>15 \fi}
- <span id="page-2-10"></span>16 \ExecuteOptionsBeamer{basePath=fibeamer}
- <span id="page-2-15"></span>\fibeamer@subdir The \fibeamer@subdir macro returns / unchanged, coerces ., .., /*path*, ./*path* and ../*path* to ./, ../, /*path*/, ./*path*/ and ../*path*/, respectively, and prefixes any

other *path* with \fibeamer@basePath. This macro is used within the definition of the themePath and logoPath options.

```
17 \def\fibeamer@subdir#1#2#3#4\empty{%
18 \ifx#1\empty% <empty> -> <br/>basePath>
19 \fibeamer@basePath
20 \else
21 \if#1/%
22 \ifx#2\empty% / -> /
23 /%
24 \else% /<path> -> /<path>/
25 #1#2#3#4/%
26 \quad \forall \text{fi}27 \else%
28 \if#1.%
29 \ifx#2\empty% . -> ./
30 ./%
31 \else
32 \if#2.%
33 \ifx#3\empty% .. -> ../
34 ../%
35 \else
36 \if#3/% ../<path> -> ../<path>/
37 ../#4/%
38 \else
39 \fibeamer@basePath#1#2#3#4/%
40 \quad \text{If}41 \quad \overline{\text{Vfi}}42 \else
43 \if#2/% ./<path> -> ./<path>/
44 ./#3#4/%
45 \else
46 \fibeamer@basePath#1#2#3#4/%
47 \quad \text{If}48 \overline{11}49 \overline{\ } \}50 \else
51 \fibeamer@basePath#1#2#3#4/%
52 \quad \forall \text{fi}53 \forallfi%
54 \fi}
```
### <span id="page-3-29"></span>\fibeamer@themePath **2.5 The** themePath **option**

<span id="page-3-34"></span><span id="page-3-28"></span><span id="page-3-27"></span><span id="page-3-26"></span><span id="page-3-24"></span><span id="page-3-23"></span><span id="page-3-22"></span><span id="page-3-21"></span><span id="page-3-20"></span><span id="page-3-19"></span><span id="page-3-18"></span><span id="page-3-17"></span><span id="page-3-11"></span><span id="page-3-10"></span><span id="page-3-9"></span><span id="page-3-0"></span>The {⟨themePath*=path*⟩} pair sets the *path* containing the theme files. The *path* is normalized using the \fibeamer@subdir macro and stored within the \fibeamer@stylePath macro, whose implicit value is \fibeamer@basepath theme/. By default, this expands to fibeamer/theme/.

<span id="page-3-1"></span>55 \DeclareOptionBeamer{themePath}{%

```
56 \def\fibeamer@themePath{\fibeamer@subdir#1%
57 \empty\empty\empty\empty}}
58 \ExecuteOptionsBeamer{themePath=theme}
```
# <span id="page-4-17"></span>\fibeamer@logoPath **2.6 The** logoPath **option**

<span id="page-4-0"></span>The {⟨logoPath*=path*⟩} pair sets the *path* containing the logo files, which is used by the outer themes to load the faculty logos. The *path* is normalized using the \fibeamer@subdir macro and stored within the \fibeamer@logoPath macro, whose implicit value is \fibeamer@basePath followed by logo/\fibeamer@university/. By default, this expands to fibeamer/logo/mu/.

```
59 \DeclareOptionBeamer{logoPath}{%
60 \def\fibeamer@logoPath{\fibeamer@subdir#1%
61 \empty\empty\empty\empty}}
62 \ExecuteOptionsBeamer{logoPath=logo/\fibeamer@university}
```
# <span id="page-4-16"></span>\fibeamer@logo **2.7 The** logo **option**

<span id="page-4-1"></span>The {⟨logo*=filename*⟩} pair sets the prefix of the filename of the logo file to be used as the faculty logo to *filename*. The *filename* is stored within the \fibeamer@logo macro, whose implicit value is \fibeamer@logoPath fibeamer-\fibeamer@university -\fibeamer@faculty. By default, this expands to fibeamer/logo/mu/fibeamer-mu-fi. The filenames of the actual files are \fibeamer@logo-light and \fibeamer@logodark, and correspond to the light and dark versions of the given logo.

<span id="page-4-6"></span>63 \DeclareOptionBeamer{logo}{\def\fibeamer@logo{#1}}

<span id="page-4-14"></span>64 \ExecuteOptionsBeamer{%

<span id="page-4-15"></span>65 logo=\fibeamer@logoPath fibeamer-\fibeamer@university-\fibeamer@faculty}

# <span id="page-4-2"></span>**3 Logic**

# <span id="page-4-3"></span>**3.1 Macros**

<span id="page-4-18"></span>\fibeamer@require The \fibeamer@require{⟨*package*⟩} macro is used to gracefully load a *package*. Packages that have already been loaded or do not exist are ignored by the macro.

<span id="page-4-9"></span>66 \def\fibeamer@require#1{\IfFileExists{#1.sty}{%

<span id="page-4-4"></span>67 \@ifpackageloaded{#1}{}{\RequirePackage{#1}}}{}}

<span id="page-4-19"></span>\fibeamer@requireTheme The \fibeamer@requireTheme{⟨*class*⟩} macro is used to load a *class* of beamer themes. The following packages are loaded, provided they exist:

- beamer*class*themefibeamer from the \fibeamer@themePath directory The base theme file. By default, this expands to fibeamer/theme/beamer*class*themefibeamer.
- beamer*class*themefibeamer-\fibeamer@university from the \fibeamer@themePath \fibeamer@university/ directory – The university theme file. By default, this expands to fibeamer/theme/mu/beamer*class*themefibeamer-mu.

• beamer*class*themefibeamer-\fibeamer@university-\fibeamer@faculty from the \fibeamer@themePath\fibeamer@university/ directory – The faculty theme file. By default, this expands to fibeamer/theme/mu/beamer*class*themefibeamer-mu-fi.

<span id="page-5-1"></span>68 \def\fibeamer@requireTheme#1{%

- <span id="page-5-3"></span>69 \fibeamer@require{\fibeamer@themePath beamer#1themefibeamer}
- <span id="page-5-4"></span>70 \fibeamer@require{\fibeamer@themePath\fibeamer@university%
- <span id="page-5-6"></span>71 /beamer#1themefibeamer-\fibeamer@university}
- <span id="page-5-5"></span>72 \fibeamer@require{\fibeamer@themePath\fibeamer@university%
- <span id="page-5-2"></span>73 /beamer#1themefibeamer-\fibeamer@university-\fibeamer@faculty}}

# <span id="page-5-0"></span>**3.2 Main routine**

First, the theme processes the options.

<span id="page-5-9"></span>74 \ProcessOptionsBeamer

When the fonts option is specified, the following packages will be used by the package to configure the fonts in the presentation mode:

- ifthen This package is used to construct compound conditionals.
- ifxetex, ifluatex These packages are used to detect the used TEX engine.
- lmodern The Latin Modern font family is used as a fallback for missing glyphs.
- carlito The Carlito font family is used as the primary text and math font face.
- arevmath The Arev math font family is used for various symbols and greek alphabet.
- iwona The Iwona font family is used for large mathAsymbols.
- DejaVuSansMono The DejaVu Sans Mono font family is used for the typesetting of monospaced text.
- setspace This package is used to adjust the leading to 115 %.
- fontenc This package is used to set the font encoding to Cork. This package is only used outside the  $X \rightrightarrows Y$  and LuaT<sub>E</sub>X engines.
- fontenc This package is used to load fonts. This package is only used with the  $X \rightarrow Y$  and LuaT<sub>E</sub>X engines.

<span id="page-5-8"></span>75 \mode<presentation>

- 76 % Set up the fonts
- <span id="page-5-7"></span>77 \iffibeamer@fonts
- <span id="page-5-10"></span>78 \RequirePackage{ifthen}
- <span id="page-5-11"></span>79 \RequirePackage{ifxetex}
- <span id="page-5-12"></span>80 \RequirePackage{ifluatex}
- <span id="page-5-13"></span>81 \RequirePackage{lmodern}

```
82 \RequirePackage[sfdefault,lf]{carlito}
83 \renewcommand*\oldstylenums[1]{{\carlitoOsF #1}}
84
85 %% Load arev with scaling factor of .85
86 %% See <http://tex.stackexchange.com/a/181240/70941>
87 \DeclareFontFamily{OML}{zavm}{\skewchar\font=127 }
88 \DeclareFontShape{OML}{zavm}{m}{it}{<-> s*[.85] zavmri7m}{}
89 \DeclareFontShape{OML}{zavm}{b}{it}{<-> s*[.85] zavmbi7m}{}
90 \DeclareFontShape{OML}{zavm}{m}{sl}{<->ssub * zavm/m/it}{}
91 \DeclareFontShape{OML}{zavm}{bx}{it}{<->ssub * zavm/b/it}{}
92 \DeclareFontShape{OML}{zavm}{b}{sl}{<->ssub * zavm/b/it}{}
93 \DeclareFontShape{OML}{zavm}{bx}{sl}{<->ssub * zavm/b/sl}{}
94
95 \AtBeginDocument{
96 \SetSymbolFont{operators} {normal}{OT1}{zavm}{m}{n}
97 \SetSymbolFont{letters} {normal}{OML}{zavm}{m}{it}
98 \SetSymbolFont{symbols} {normal}{OMS}{zavm}{m}{n}
99 \SetSymbolFont{largesymbols}{normal}{OMX}{iwona}{m}{n}}
100 \RequirePackage[sans]{dsfont}
101
102 \ifthenelse{\boolean{xetex}\OR\boolean{luatex}}{
103 \RequirePackage{fontspec}
104 \setmonofont[Scale=0.85,Ligatures=TeX]{DejaVu Sans Mono}
105 }{
106 \usepackage[scaled=0.85]{DejaVuSansMono}
107 \RequirePackage[resetfonts]{cmap}
108 \RequirePackage[T1]{fontenc}
109 }
110 \RequirePackage{setspace}
111 \setstretch{1.15}
112 \fi
113 \mode
114 <all>
```
<span id="page-6-30"></span><span id="page-6-29"></span><span id="page-6-25"></span><span id="page-6-24"></span><span id="page-6-23"></span><span id="page-6-22"></span><span id="page-6-21"></span><span id="page-6-20"></span><span id="page-6-19"></span><span id="page-6-17"></span><span id="page-6-11"></span><span id="page-6-2"></span>Finally, the color, font, inner and outer themes of the respective university and faculty will be loaded.

```
115 \fibeamer@requireTheme{color}
116 \fibeamer@requireTheme{font}
117 \fibeamer@requireTheme{inner}
118 \fibeamer@requireTheme{outer}
```
# <span id="page-6-0"></span>**4 Themes**

<span id="page-6-16"></span>This section contains the combined documentation of all available themes. When creating a new theme file, it is advisable to create one self-contained dtx file, which is then partitioned into locale files via the docstrip tool based on the respective ins

\file file. A macro \file{⟨*filename*⟩} is available for the sectioning of the documentation of various files within the dtx file. For more information about dtx files and the docstrip tool, consult the dtxtut, docstrip, doc and ltxdoc manuals.

# <span id="page-7-0"></span>**4.1 Base files**

#### <span id="page-7-1"></span>**4.1.1 The** theme/mu/beamercolorthemefibeamer-mu.sty **file**

This is the base color theme for presentations written at the Masaryk University in Brno.

<span id="page-7-13"></span><span id="page-7-11"></span>119 \NeedsTeXFormat{LaTeX2e} 120 \ProvidesPackage{fibeamer/theme/mu/% 121 beamercolorthemefibeamer-mu}[2015/08/26]

<span id="page-7-5"></span>\darkframes The darkframes environment switches the color definitions to render the enclosed frames in dark colors. This is a dummy definition, which will be overridden by the subsequently loaded color theme in the presentation mode. 122 \newenvironment{darkframes}{}{}

<span id="page-7-12"></span>The rest of the theme will be ignored outside the presentation mode.

<span id="page-7-10"></span>123 \mode<presentation>

The theme loads the following packages, which will be used by the subsequently loaded color theme specific to a faculty:

- listings This package is used for code listings. The subsequently loaded color theme will specify source code coloring for the package.
- ifthen This package is used to construct compound conditionals.
- tikz This package is used to create gradient background for dark slides.

```
124 \RequirePackage{listings}
```
- <span id="page-7-15"></span>125 \RequirePackage{ifthen}
- <span id="page-7-16"></span>126 \RequirePackage{tikz}
- <span id="page-7-8"></span>\iffibeamer@dark The \iffibeamer@dark conditional will be switched on and off by the subsequently loaded color theme based on whether or not the given frame is being typeset in light or dark colors. This information will be used by outer themes to insert the correct logo into each frame.
	- 127 \newif\iffibeamer@dark\fibeamer@darkfalse

<span id="page-7-7"></span>A frame that is either title or dark, as specified by the value of the \iffibeamer@dark conditional, will have a gradient background. The fibeamer@backgroundInner and fibeamer@backgroundOuter colors will be defined by the subsequently loaded color theme.

```
128 \defbeamertemplate*{background canvas}{fibeamer}{%
129 \ifthenelse{%
130 \boolean{fibeamer@dark} \OR \c@framenumber=0
131 }{%
132 \begin{tikzpicture}
133 \clip (0,\fibeamer@clipbottom) rectangle
```

```
134 (\paperwidth,\fibeamer@cliptop);
135 \path [inner color = fibeamer@backgroundInner,
136 outer color = fibeamer@backgroundOuter]
137 (0,0) rectangle (\paperwidth,\paperwidth);
138 \end{tikzpicture}
139 }{}}
140 \mode
141 <all>
```
#### <span id="page-8-15"></span><span id="page-8-0"></span>**4.1.2 The** theme/mu/beamerfontthemefibeamer-mu.sty **file**

This is the base font theme for presentations written at the Masaryk University in Brno. The theme has no effect outside the presentation mode.

```
142 \NeedsTeXFormat{LaTeX2e}
143 \ProvidesPackage{fibeamer/theme/mu/%
144 beamerfontthemefibeamer-mu}[2015/08/26]
145 \mode<presentation>
146 \setbeamerfont{normal text}{size=\normalsize}
147 \setbeamerfont{title}{size=\LARGE, series=\bfseries}
148 \setbeamerfont{subtitle}{parent=normal text, size=\Large}
149 \setbeamerfont{frametitle}{size=\Large}
150 \setbeamerfont{framesubtitle}{size=\large, shape=\itshape}
151 \setbeamerfont{description item}{series=\bfseries}
152 \setbeamerfont{author}{size=\large}
153 \mode
154<all>
```
#### <span id="page-8-17"></span><span id="page-8-14"></span><span id="page-8-11"></span><span id="page-8-5"></span><span id="page-8-1"></span>**4.1.3 The** theme/mu/beamerinnerthemefibeamer-mu.sty **file**

This is the base inner theme for presentations written at the Masaryk University in Brno. The theme has no effect outside the presentation mode.

```
155 \NeedsTeXFormat{LaTeX2e}
156 \ProvidesPackage{fibeamer/theme/mu/%
157 beamerinnerthemefibeamer-mu}[2015/08/26]
158 \defbeamertemplate*{itemize item}{fibeamer}{$\bullet$}
159 \defbeamertemplate*{itemize subitem}{fibeamer}{\---}
160\defbeamertemplate*{itemize subsubitem}{fibeamer}{\guillemotright}
161 \setbeamertemplate{bibliography item}{\insertbiblabel}
```
#### <span id="page-8-10"></span><span id="page-8-7"></span><span id="page-8-2"></span>**4.1.4 The** theme/mu/beamerouterthemefibeamer-mu.sty **file**

This is the base outer theme for presentations written at the Masaryk University in Brno. The theme has no effect outside the presentation mode.

```
162 \NeedsTeXFormat{LaTeX2e}
163 \ProvidesPackage{fibeamer/theme/mu/%
164 beamerouterthemefibeamer-mu}[2015/08/26]
165 \mode<presentation>
```
<span id="page-8-18"></span>The theme uses the following packages:

- ifthen This package is used to construct compound conditionals.
- ifpdf This package is used to check, whether the document is being typeset in DVI mode. If it is, then the \pdfpagewidth and \pdfpageheight dimensions are defined, so that positioning in TikZ works correctly.
- tikz This package is used to position the logo and the frame number on a frame.
- pgfcore This package is used to draw the dashed line at the title frame.

```
166 \RequirePackage{ifthen}
```

```
167 \RequirePackage{ifpdf}
```
<span id="page-9-5"></span>\ifpdf\else

```
169 \@ifundefined{pdfpagewidth}{\newdimen\pdfpagewidth}{}
```
- <span id="page-9-1"></span>\@ifundefined{pdfpageheight}{\newdimen\pdfpageheight}{}
- <span id="page-9-24"></span>\pdfpagewidth=\paperwidth
- <span id="page-9-23"></span>\pdfpageheight=\paperheight
- <span id="page-9-6"></span>\fi
- <span id="page-9-27"></span>\RequirePackage{tikz}
- <span id="page-9-28"></span>\RequirePackage{pgfcore}

This part of the outer theme defines the geometry of the frames along with other dimensions.

- % The logo dimensions
- <span id="page-9-17"></span>\newlength{\fibeamer@logowidth}
- <span id="page-9-18"></span>\setlength{\fibeamer@logowidth}{15mm}
- <span id="page-9-11"></span>\newlength{\fibeamer@logoheight}
- <span id="page-9-12"></span>\setlength{\fibeamer@logoheight}{1.32\fibeamer@logowidth}
- % The logo padding
- <span id="page-9-14"></span>\newlength{\fibeamer@logopad}
- <span id="page-9-15"></span>\setlength{\fibeamer@logopad}{0.25\fibeamer@logowidth}
- % The footer padding
- <span id="page-9-9"></span>\newlength{\fibeamer@footerpad}
- <span id="page-9-10"></span>\setlength{\fibeamer@footerpad}{\fibeamer@logopad}
- % The side margins
- <span id="page-9-19"></span>\newlength{\fibeamer@margin}
- <span id="page-9-16"></span>\setlength{\fibeamer@margin}{\fibeamer@logopad}
- <span id="page-9-2"></span>\addtolength\fibeamer@margin{0.5\fibeamer@logowidth}
- <span id="page-9-29"></span>\setbeamersize{
- <span id="page-9-20"></span>text margin left=\fibeamer@margin,
- <span id="page-9-21"></span>text margin right=\fibeamer@margin}
- % The upper margin
- <span id="page-9-22"></span>\newlength{\fibeamer@titleline}
- <span id="page-9-13"></span>\setlength{\fibeamer@titleline}{0.5\fibeamer@logoheight}
- <span id="page-9-30"></span>\usebeamerfont{frametitle}%
- <span id="page-9-3"></span>\addtolength\fibeamer@titleline{-1em}
- % The background clipping
- <span id="page-9-7"></span>\newlength{\fibeamer@clipbottom}
- <span id="page-9-8"></span>201 \setlength{\fibeamer@clipbottom}{\paperwidth}
- <span id="page-9-4"></span>202 \addtolength\fibeamer@clipbottom{-\paperheight}
- <span id="page-10-12"></span>\setlength{\fibeamer@clipbottom}{0.5\fibeamer@clipbottom}
- <span id="page-10-13"></span>\newlength{\fibeamer@cliptop}
- <span id="page-10-14"></span>\setlength{\fibeamer@cliptop}{\paperwidth}
- <span id="page-10-0"></span>\addtolength\fibeamer@cliptop{-\fibeamer@clipbottom}

The outer theme completely culls the bottom navigation.

<span id="page-10-5"></span>\defbeamertemplate\*{navigation symbols}{fibeamer}{}

The outer theme also culls the headline and replaces it with either a dark or light version of the faculty logo, based on the value of the \iffibeamer@dark conditional, which is controlled by the color theme.

```
208 \defbeamertemplate*{headline}{fibeamer}{%
209 \begin{tikzpicture}[overlay,remember picture]
210 \node[anchor=north east,xshift=-\fibeamer@logopad]
211 at (current page.north east) {
212 \ifthenelse{\boolean{fibeamer@dark}\OR\c@framenumber=0}{
213 \includegraphics[width=\fibeamer@logowidth]%
214 {\fibeamer@logo-dark}
215 }{
216 \includegraphics[width=\fibeamer@logowidth]%
217 {\fibeamer@logo-light}
218 }
219 };
220 \end{tikzpicture}}
```
<span id="page-10-21"></span><span id="page-10-18"></span><span id="page-10-9"></span>The frame title is positioned on the axis of the faculty logo.

```
221 \defbeamertemplate*{frametitle}{fibeamer}{%
```

```
222 \vskip\fibeamer@titleline
```

```
223 \usebeamercolor[fg]{frametitle}%
```

```
224 \usebeamerfont{frametitle}%
```
<span id="page-10-25"></span>\insertframetitle\par%

```
226 \usebeamercolor[fg]{framesubtitle}%
```
- <span id="page-10-30"></span>\usebeamerfont{framesubtitle}%
- <span id="page-10-24"></span>\insertframesubtitle}

The footline contains the frame number. It is flushed right and aligned with the faculty logo.

```
229 \defbeamertemplate*{footline}{fibeamer}{%
230 \ifnum\c@framenumber=0\else%
231 \begin{tikzpicture}[overlay]
232 \node[anchor=south east,yshift=\fibeamer@footerpad,
233 xshift=-\fibeamer@footerpad] at (current page.south east) {
234 \usebeamercolor[fg]{framenumber}%
235 \usebeamerfont{framenumber}%
236 \insertframenumber/\inserttotalframenumber
237 };
238 \end{tikzpicture}
239 \fi}
```
<span id="page-10-31"></span><span id="page-10-23"></span><span id="page-10-11"></span><span id="page-10-10"></span>The title frame contains the \title vertically positioned to the upper  $\phi^{-1}$  of the page, where  $\phi$  refers to the golden ratio, and underlined with a dashed line. At the bottom of the page, there is the \subtitle followed by the \author.

```
240 \defbeamertemplate*{title page}{fibeamer}{%
241 % This is slide 0
242 \setcounter{framenumber}{0}
243
244 % Input the title
245 \usebeamerfont{title}%
246 \usebeamercolor[fg]{title}%
247 \begin{minipage}[b][2\baselineskip][b]{\textwidth}%
248 \raggedright%
249 \inserttitle%
250 \end{minipage}
251 \vskip-.5\baselineskip
252
253 % Input the dashed line
254 \begin{pgfpicture}
255 \pgfsetlinewidth{2pt}
256 \pgfsetroundcap
257 \pgfsetdash{{0pt}{4pt}}{0cm}
258
259 \pgfpathmoveto{\pgfpoint{0mm}{0mm}}
260 \pgfpathlineto{\pgfpoint{\textwidth}{0mm}}
261
262 \pgfusepath{stroke}
263 \end{pgfpicture}
264 \vfill
265
266 % Input the subtitle
267 \usebeamerfont{subtitle}%
268 \begin{minipage}{\textwidth}
269 \raggedright%
270 \insertsubtitle%
271 \end{minipage}\vskip.25\baselineskip
272
273 % Input the author's name
274 \usebeamerfont{author}%
275 \begin{minipage}{\textwidth}
276 \raggedright%
277 \insertauthor%
278 \end{minipage}}
279
280 \mode
281 <all>
```
# <span id="page-11-30"></span><span id="page-11-29"></span><span id="page-11-28"></span><span id="page-11-24"></span><span id="page-11-23"></span><span id="page-11-21"></span><span id="page-11-15"></span><span id="page-11-13"></span><span id="page-11-12"></span><span id="page-11-11"></span><span id="page-11-10"></span><span id="page-11-7"></span><span id="page-11-6"></span><span id="page-11-4"></span><span id="page-11-0"></span>**4.2 The Faculty of Informatics**

#### <span id="page-11-1"></span>**4.2.1 The** theme/mu/beamercolorthemefibeamer-fi.sty **file**

This is the color theme for presentations written at the Faculty of Informatics at the Masaryk University in Brno. This theme has no effect outside the presentation mode.

```
282 \NeedsTeXFormat{LaTeX2e}
283 \ProvidesPackage{fibeamer/theme/mu/%
284 beamercolorthemefibeamer-mu-fi}[2015/08/26]
285 \mode<presentation>
```
<span id="page-12-13"></span>This color theme uses the combination of yellow and dark gray in light frames and the combination of gold and white in dark frames. The fibeamer@backgroundInner and fibeamer@backgroundOuter colors are used within the background canvas template, which is defined within the color theme of the Masaryk University and which draws the gradient background of dark frames.

```
286 \definecolor{fibeamer@gold}{HTML}{a47312}
```

```
287 \definecolor{fibeamer@yellow}{HTML}{FFEB9C}
```

```
288 \definecolor{fibeamer@yellowDark}{HTML}{E9BC09}
```

```
289 \definecolor{fibeamer@gray}{HTML}{999999}
```
<span id="page-12-4"></span>\colorlet{fibeamer@backgroundInner}{fibeamer@gold}

<span id="page-12-5"></span>\colorlet{fibeamer@backgroundOuter}{fibeamer@gold!60!black}

The darkframes environment switches the \iffibeamer@darktrue conditional on and sets a dark color theme.

```
292 \renewenvironment{darkframes}{%
293 \begingroup
294 \fibeamer@darktrue
295 %% Structures
296 \setbeamercolor*{structure}{fg=white, bg=fibeamer@gold}
297 \setbeamercolor*{frametitle}{fg=fibeamer@gold!25!white}
298 \setbeamercolor*{framesubtitle}{fg=white}
299 %% Text
300 \setbeamercolor*{normal text}{fg=white, bg=white}
301 %% Items
302 \setbeamercolor*{item}{fg=fibeamer@gold!25!white}
303 \setbeamercolor{footnote mark}{fg=fibeamer@gold!25!white}
304 %% Blocks
305 \setbeamercolor*{block title}{
306 use=structure, fg=white, bg=fibeamer@gold!60!white}
307 \setbeamercolor*{block title example}{
308 use=example text, fg=white, bg=fibeamer@gold!60!white}
309 \setbeamercolor*{block title alerted}{
310 use=alerted text, fg=white, bg=fibeamer@gold!90!white}
311 \setbeamercolor*{block body}{
312 fg=fibeamer@gold, use=block title,
313 bg=fibeamer@gray!15!white}
314 \usebeamercolor*{normal text}
315 % Code listings
316 \lstset{
317 commentstyle=\color{green!25!white},
318 keywordstyle=\color{blue!25!white},
319 stringstyle=\color{fibeamer@gold!30!white}}
320 }{%
321 \endgroup}
```
Outside the darkframes environment, the light theme is used.

```
322 %% Structures
323 \setbeamercolor{structure}{fg=black!75!white, bg=white}
324 \setbeamercolor{frametitle}{fg=fibeamer@yellowDark}
325 \setbeamercolor{framesubtitle}{fg=black!60!white}
326 %% Text
327 \setbeamercolor{normal text}{fg=black!75!white}
328 %% Items
329 \setbeamercolor{item}{fg=fibeamer@yellowDark}
330 \setbeamercolor{footnote mark}{fg=fibeamer@yellowDark}
331 %% Blocks
332 \setbeamercolor{block title}{
333 use=structure, fg=black!75!white, bg=fibeamer@yellow}
334 \setbeamercolor{block title example}{
335 use=example text, fg=black!75!white, bg=fibeamer@yellow}
336 \setbeamercolor{block title alerted}{
337 use=alerted text, fg=white, bg=black!75!white}
338 \setbeamercolor{block body}{
339 fg=fibeamer@yellow, use=block title, bg=black!75!white}
340 %% Title
341 \setbeamercolor{title}{fg=white, bg=fibeamer@gold}
342 \setbeamercolor{title}{use=structure}
343 % Code listings
344 \lstset{
345 basicstyle=\footnotesize\ttfamily,
346 breakatwhitespace=false,
347 breaklines=true,
348 commentstyle=\color{green!60!black},
349 extendedchars=true,
350 keywordstyle=\color{blue},
351 showspaces=false,
352 showstringspaces=false,
353 showtabs=false,
354 stringstyle=\color{violet}}
355 \mode
356 <all>
```
# <span id="page-13-22"></span><span id="page-13-21"></span><span id="page-13-7"></span><span id="page-13-6"></span><span id="page-13-5"></span><span id="page-13-4"></span><span id="page-13-3"></span><span id="page-13-2"></span><span id="page-13-0"></span>**4.3 The Faculty of Science**

#### <span id="page-13-1"></span>**4.3.1 The** theme/mu/beamercolorthemefibeamer-sci.sty **file**

This is the color theme for presentations written at the Faculty of Science at the Masaryk University in Brno. This theme has no effect outside the presentation mode.

```
357 \NeedsTeXFormat{LaTeX2e}
358 \ProvidesPackage{fibeamer/theme/mu/%
359 beamercolorthemefibeamer-mu-sci}[2015/08/26]
360 \mode<presentation>
```
This color theme uses the combination of green, gray and white. The fibeamer@backgroundInner and fibeamer@backgroundOuter colors are used within the background canvas template, which is defined within the color theme of the Masaryk University and which draws the gradient background of dark frames.

```
361 \definecolor{fibeamer@green}{HTML}{139632}
```
<span id="page-14-7"></span>\definecolor{fibeamer@gray}{HTML}{999999}

- <span id="page-14-4"></span>\colorlet{fibeamer@backgroundInner}{fibeamer@green!90!black}
- <span id="page-14-5"></span>\colorlet{fibeamer@backgroundOuter}{fibeamer@green!60!black}

The darkframes environment switches the \iffibeamer@darktrue conditional on and sets a dark color theme.

```
365 \renewenvironment{darkframes}{%
366 \begingroup
367 \fibeamer@darktrue
368 %% Structures
369 \setbeamercolor*{structure}{fg=white, bg=fibeamer@green}
370 \setbeamercolor*{frametitle}{fg=fibeamer@green!25!white}
371 \setbeamercolor*{framesubtitle}{fg=white}
372 %% Text
373 \setbeamercolor*{normal text}{fg=white, bg=white}
374 %% Items
375 \setbeamercolor*{item}{fg=fibeamer@green!25!white}
376 \setbeamercolor{footnote mark}{fg=fibeamer@green!25!white}
377 %% Blocks
378 \setbeamercolor*{block title}{
379 use=structure, fg=white, bg=fibeamer@green!60!white}
380 \setbeamercolor*{block title example}{
381 use=example text, fg=white, bg=fibeamer@green!60!white}
382 \setbeamercolor*{block title alerted}{
383 use=alerted text, fg=white, bg=fibeamer@green}
384 \setbeamercolor*{block body}{
385 fg=fibeamer@green, use=block title,
386 bg=fibeamer@gray!15!white}
387 \usebeamercolor*{normal text}
388 % Code listings
389 \lstset{
390 commentstyle=\color{green!25!white},
391 keywordstyle=\color{blue!25!white},
392 stringstyle=\color{red!25!white}}
393 }{%
394 \endgroup}
```
<span id="page-14-26"></span><span id="page-14-21"></span><span id="page-14-20"></span><span id="page-14-10"></span><span id="page-14-8"></span><span id="page-14-3"></span><span id="page-14-2"></span><span id="page-14-1"></span>Outside the darkframes environment, the light theme is used.

```
395 %% Structures
```

```
396 \setbeamercolor{structure}{fg=black!75!white, bg=white}
```

```
397 \setbeamercolor{frametitle}{fg=fibeamer@green}
```

```
398 \setbeamercolor{framesubtitle}{fg=black!75!white}
```

```
399 %% Text
```

```
400 \setbeamercolor{normal text}{fg=black}
```

```
401 %% Items
```

```
402 \setbeamercolor{item}{fg=fibeamer@green}
403 \setbeamercolor{footnote mark}{fg=fibeamer@green}
404 %% Blocks
405 \setbeamercolor{block title}{
406 use=structure, fg=white, bg=fibeamer@green!50!white}
407 \setbeamercolor{block title example}{
408 use=example text, fg=white, bg=fibeamer@green!50!white}
409 \setbeamercolor{block title alerted}{
410 use=alerted text, fg=white, bg=fibeamer@green}
411 \setbeamercolor{block body}{
412 fg=fibeamer@green, use=block title, bg=fibeamer@gray!20!white}
413 %% Title
414 \setbeamercolor{title}{fg=white, bg=fibeamer@green}
415 \setbeamercolor{title}{use=structure}
416 % Code listings
417 \lstset{
418 basicstyle=\footnotesize\ttfamily,
419 breakatwhitespace=false,
420 breaklines=true,
421 commentstyle=\color{green!60!black},
422 extendedchars=true,
423 keywordstyle=\color{blue},
424 showspaces=false,
425 showstringspaces=false,
426 showtabs=false,
427 stringstyle=\color{violet}}
428 \mode
429 <all>
```
## <span id="page-15-10"></span><span id="page-15-9"></span><span id="page-15-8"></span><span id="page-15-4"></span><span id="page-15-3"></span><span id="page-15-2"></span><span id="page-15-0"></span>**4.4 The Faculty of Arts**

#### <span id="page-15-1"></span>**4.4.1 The** theme/mu/beamercolorthemefibeamer-phil.sty **file**

This is the color theme for presentations written at the Faculty of Arts at the Masaryk University in Brno. This theme has no effect outside the presentation mode.

```
430 \NeedsTeXFormat{LaTeX2e}
431 \ProvidesPackage{fibeamer/theme/mu/%
432 beamercolorthemefibeamer-mu-phil}[2015/08/26]
433 \mode<presentation>
```
<span id="page-15-11"></span>This color theme uses the combination of aquamarine, gray and white. The fibeamer@backgroundInner and fibeamer@backgroundOuter colors are used within the background canvas template, which is defined within the color theme of the Masaryk University and which draws the gradient background of dark frames.

```
434 \definecolor{fibeamer@blue}{HTML}{0071B2}
```

```
435 \definecolor{fibeamer@gray}{HTML}{999999}
```
<span id="page-15-5"></span>\colorlet{fibeamer@backgroundInner}{fibeamer@blue!80!black}

<span id="page-16-4"></span>\colorlet{fibeamer@backgroundOuter}{fibeamer@blue!60!black}

The darkframes environment switches the \iffibeamer@darktrue conditional on and sets a dark color theme.

```
438 \renewenvironment{darkframes}{%
439 \begingroup
440 \fibeamer@darktrue
441 %% Structures
442 \setbeamercolor*{structure}{fg=white, bg=fibeamer@blue}
443 \setbeamercolor*{frametitle}{fg=fibeamer@blue!25!white}
444 \setbeamercolor*{framesubtitle}{fg=white}
445 %% Text
446 \setbeamercolor*{normal text}{fg=white, bg=white}
447 %% Items
448 \setbeamercolor*{item}{fg=fibeamer@blue!25!white}
449 \setbeamercolor{footnote mark}{fg=fibeamer@blue!25!white}
450 %% Blocks
451 \setbeamercolor*{block title}{
452 use=structure, fg=white, bg=fibeamer@blue!60!white}
453 \setbeamercolor*{block title example}{
454 use=example text, fg=white, bg=fibeamer@blue!60!white}
455 \setbeamercolor*{block title alerted}{
456 use=alerted text, fg=white, bg=fibeamer@blue}
457 \setbeamercolor*{block body}{
458 fg=fibeamer@blue, use=block title,
459 bg=fibeamer@gray!15!white}
460 \usebeamercolor*{normal text}
461 % Code listings
462 \lstset{
463 commentstyle=\color{green!25!white},
464 keywordstyle=\color{blue!25!white},
465 stringstyle=\color{red!25!white}}
466 }{%
467 \endgroup}
Outside the darkframes environment, the light theme is used.
```

```
468 %% Structures
```

```
469 \setbeamercolor{structure}{fg=black!75!white, bg=white}
```

```
470 \setbeamercolor{frametitle}{fg=fibeamer@blue}
```

```
471 \setbeamercolor{framesubtitle}{fg=black!75!white}
```

```
472 %% Text
```

```
473 \setbeamercolor{normal text}{fg=black}
```
%% Items

```
475 \setbeamercolor{item}{fg=fibeamer@blue}
```

```
476 \setbeamercolor{footnote mark}{fg=fibeamer@blue}
```

```
477 %% Blocks
```

```
478 \setbeamercolor{block title}{
```

```
479 use=structure, fg=white, bg=fibeamer@blue!50!white}
```

```
480 \setbeamercolor{block title example}{
```

```
481 use=example text, fg=white, bg=fibeamer@blue!50!white}
```

```
482 \setbeamercolor{block title alerted}{
```

```
483 use=alerted text, fg=white, bg=fibeamer@blue}
484 \setbeamercolor{block body}{
485 fg=fibeamer@blue, use=block title, bg=fibeamer@gray!20!white}
486 %% Title
487 \setbeamercolor{title}{fg=white, bg=fibeamer@blue}
488 \setbeamercolor{title}{use=structure}
489 % Code listings
490 \lstset{
491 basicstyle=\footnotesize\ttfamily,
492 breakatwhitespace=false,
493 breaklines=true,
494 commentstyle=\color{green!60!black},
495 extendedchars=true,
496 keywordstyle=\color{blue},
497 showspaces=false,
498 showstringspaces=false,
499 showtabs=false,
500 stringstyle=\color{violet}}
501 \mode
502 <all>
```
## <span id="page-17-15"></span><span id="page-17-5"></span><span id="page-17-4"></span><span id="page-17-3"></span><span id="page-17-0"></span>**4.5 The Faculty of Education**

#### <span id="page-17-1"></span>**4.5.1 The** theme/mu/beamercolorthemefibeamer-ped.sty **file**

This is the color theme for presentations written at the Faculty of Education at the Masaryk University in Brno. This theme has no effect outside the presentation mode.

```
503 \NeedsTeXFormat{LaTeX2e}
504 \ProvidesPackage{fibeamer/theme/mu/%
505 beamercolorthemefibeamer-mu-ped}[2015/08/26]
506 \mode<presentation>
```
<span id="page-17-16"></span>This color theme uses the combination of orange and dark gray in light frames and the combination of gold and white in dark frames. The fibeamer@backgroundInner and fibeamer@backgroundOuter colors are used within the background canvas template, which is defined within the color theme of the Masaryk University and which draws the gradient background of dark frames.

```
507 \definecolor{fibeamer@gold}{HTML}{CF7000}
```

```
508 \definecolor{fibeamer@orange}{HTML}{FABE6E}
```

```
509 \definecolor{fibeamer@orangeDark}{HTML}{F89C22}
```

```
510 \definecolor{fibeamer@gray}{HTML}{999999}
```

```
511 \colorlet{fibeamer@backgroundInner}{fibeamer@gold}
```

```
512 \colorlet{fibeamer@backgroundOuter}{fibeamer@gold!60!black}
```
The darkframes environment switches the \iffibeamer@darktrue conditional on and sets a dark color theme.

```
513 \renewenvironment{darkframes}{%
```

```
514 \begingroup
```

```
515 \fibeamer@darktrue
```

```
516 %% Structures
517 \setbeamercolor*{structure}{fg=white, bg=fibeamer@gold}
518 \setbeamercolor*{frametitle}{fg=fibeamer@gold!25!white}
519 \setbeamercolor*{framesubtitle}{fg=white}
520 %% Text
521 \setbeamercolor*{normal text}{fg=white, bg=white}
522 %% Items
523 \setbeamercolor*{item}{fg=fibeamer@gold!25!white}
524 \setbeamercolor{footnote mark}{fg=fibeamer@gold!25!white}
525 %% Blocks
526 \setbeamercolor*{block title}{
527 use=structure, fg=white, bg=fibeamer@gold!60!white}
528 \setbeamercolor*{block title example}{
529 use=example text, fg=white, bg=fibeamer@gold!60!white}
530 \setbeamercolor*{block title alerted}{
531 use=alerted text, fg=white, bg=fibeamer@gold!90!white}
532 \setbeamercolor*{block body}{
533 fg=fibeamer@gold, use=block title,
534 bg=fibeamer@gray!15!white}
535 \usebeamercolor*{normal text}
536 % Code listings
537 \lstset{
538 commentstyle=\color{green!25!white},
539 keywordstyle=\color{blue!25!white},
540 stringstyle=\color{fibeamer@gold!30!white}}
541 }{%
542 \endgroup}
Outside the darkframes environment, the light theme is used.
543 %% Structures
544 \setbeamercolor{structure}{fg=black!75!white, bg=white}
545 \setbeamercolor{frametitle}{fg=fibeamer@orangeDark}
546 \setbeamercolor{framesubtitle}{fg=black!60!white}
547 %% Text
548 \setbeamercolor{normal text}{fg=black!75!white}
549 %% Items
550 \setbeamercolor{item}{fg=fibeamer@orangeDark}
551 \setbeamercolor{footnote mark}{fg=fibeamer@orangeDark}
552 %% Blocks
553 \setbeamercolor{block title}{
554 use=structure, fg=black!75!white, bg=fibeamer@orange}
555 \setbeamercolor{block title example}{
556 use=example text, fg=black!75!white, bg=fibeamer@orange}
557 \setbeamercolor{block title alerted}{
558 use=alerted text, fg=white, bg=black!75!white}
559 \setbeamercolor{block body}{
560 fg=fibeamer@orange, use=block title, bg=black!75!white}
561 %% Title
562 \setbeamercolor{title}{fg=white, bg=fibeamer@gold}
563 \setbeamercolor{title}{use=structure}
```

```
19
```

```
564 % Code listings
565 \lstset{
566 basicstyle=\footnotesize\ttfamily,
567 breakatwhitespace=false,
568 breaklines=true,
569 commentstyle=\color{green!60!black},
570 extendedchars=true,
571 keywordstyle=\color{blue},
572 showspaces=false,
573 showstringspaces=false,
574 showtabs=false,
575 stringstyle=\color{violet}}
576 \mode
577 <all>
```
# <span id="page-19-13"></span><span id="page-19-5"></span><span id="page-19-0"></span>**4.6 The Faculty of Social Studies**

## <span id="page-19-1"></span>**4.6.1 The** theme/mu/beamercolorthemefibeamer-fss.sty **file**

This is the color theme for presentations written at the Faculty of Social Studies at the Masaryk University in Brno. This theme has no effect outside the presentation mode.

```
578 \NeedsTeXFormat{LaTeX2e}
579 \ProvidesPackage{fibeamer/theme/mu/%
580 beamercolorthemefibeamer-mu-fss}[2015/08/26]
581 \mode<presentation>
```
<span id="page-19-14"></span>This color theme uses the combination of cyan, gray and white. The fibeamer@backgroundInner and fibeamer@backgroundOuter colors are used within the background canvas template, which is defined within the color theme of the Masaryk University and which draws the gradient background of dark frames.

```
582 \definecolor{fibeamer@cyan}{HTML}{00796E}
```

```
583 \definecolor{fibeamer@gray}{HTML}{999999}
```
<span id="page-19-6"></span>\colorlet{fibeamer@backgroundInner}{fibeamer@cyan!80!black}

<span id="page-19-7"></span>\colorlet{fibeamer@backgroundOuter}{fibeamer@cyan!60!black}

The darkframes environment switches the \iffibeamer@darktrue conditional on and sets a dark color theme.

```
586 \renewenvironment{darkframes}{%
```

```
587 \begingroup
```

```
588 \fibeamer@darktrue
```

```
589 %% Structures
```

```
590 \setbeamercolor*{structure}{fg=white, bg=fibeamer@cyan}
```
<span id="page-19-19"></span>\setbeamercolor\*{frametitle}{fg=fibeamer@cyan!25!white}

```
592 \setbeamercolor*{framesubtitle}{fg=white}
```

```
593 %% Text
```

```
594 \setbeamercolor*{normal text}{fg=white, bg=white}
```

```
595 %% Items
```

```
596 \setbeamercolor*{item}{fg=fibeamer@cyan!25!white}
```

```
597 \setbeamercolor{footnote mark}{fg=fibeamer@cyan!25!white}
```

```
598 %% Blocks
599 \setbeamercolor*{block title}{
600 use=structure, fg=white, bg=fibeamer@cyan!60!white}
601 \setbeamercolor*{block title example}{
602 use=example text, fg=white, bg=fibeamer@cyan!60!white}
603 \setbeamercolor*{block title alerted}{
604 use=alerted text, fg=white, bg=fibeamer@cyan}
605 \setbeamercolor*{block body}{
606 fg=fibeamer@cyan, use=block title,
607 bg=fibeamer@gray!15!white}
608 \usebeamercolor*{normal text}
609 % Code listings
610 \lstset{
611 commentstyle=\color{green!25!white},
612 keywordstyle=\color{blue!25!white},
613 stringstyle=\color{red!25!white}}
614 }{%
615 \endgroup}
Outside the darkframes environment, the light theme is used.
616 %% Structures
617 \setbeamercolor{structure}{fg=black!75!white, bg=white}
618 \setbeamercolor{frametitle}{fg=fibeamer@cyan}
619 \setbeamercolor{framesubtitle}{fg=black!75!white}
620 %% Text
621 \setbeamercolor{normal text}{fg=black}
622 %% Items
623 \setbeamercolor{item}{fg=fibeamer@cyan}
624 \setbeamercolor{footnote mark}{fg=fibeamer@cyan}
625 %% Blocks
626 \setbeamercolor{block title}{
627 use=structure, fg=white, bg=fibeamer@cyan!50!white}
628 \setbeamercolor{block title example}{
629 use=example text, fg=white, bg=fibeamer@cyan!50!white}
630 \setbeamercolor{block title alerted}{
631 use=alerted text, fg=white, bg=fibeamer@cyan}
632 \setbeamercolor{block body}{
633 fg=fibeamer@cyan, use=block title, bg=fibeamer@gray!20!white}
634 %% Title
635 \setbeamercolor{title}{fg=white, bg=fibeamer@cyan}
636 \setbeamercolor{title}{use=structure}
637 % Code listings
638 \lstset{
639 basicstyle=\footnotesize\ttfamily,
640 breakatwhitespace=false,
641 breaklines=true,
642 commentstyle=\color{green!60!black},
643 extendedchars=true,
```

```
644 keywordstyle=\color{blue},
```

```
645 showspaces=false,
```

```
646 showstringspaces=false,
647 showtabs=false,
648 stringstyle=\color{violet}}
649 \mode
650 <all>
```
# <span id="page-21-0"></span>**4.7 The Faculty of Law**

#### <span id="page-21-1"></span>**4.7.1 The** theme/mu/beamercolorthemefibeamer-law.sty **file**

This is the color theme for presentations written at the Faculty of Law at the Masaryk University in Brno. This theme has no effect outside the presentation mode.

```
651 \NeedsTeXFormat{LaTeX2e}
652 \ProvidesPackage{fibeamer/theme/mu/%
653 beamercolorthemefibeamer-mu-law}[2015/08/26]
654 \mode<presentation>
```
<span id="page-21-10"></span>This color theme uses the combination of violet, gray and white. The fibeamer@backgroundInner and fibeamer@backgroundOuter colors are used within the background canvas template, which is defined within the color theme of the Masaryk University and which draws the gradient background of dark frames.

```
655 \definecolor{fibeamer@violet}{HTML}{660099}
```

```
656 \definecolor{fibeamer@gray}{HTML}{999999}
```
<span id="page-21-4"></span>\colorlet{fibeamer@backgroundInner}{fibeamer@violet}

```
658 \colorlet{fibeamer@backgroundOuter}{fibeamer@violet!60!black}
```
The darkframes environment switches the \iffibeamer@darktrue conditional on and sets a dark color theme.

```
659 \renewenvironment{darkframes}{%
660 \begingroup
661 \fibeamer@darktrue
662 %% Structures
663 \setbeamercolor*{structure}{fg=white, bg=fibeamer@violet}
664 \setbeamercolor*{frametitle}{fg=fibeamer@violet!25!white}
665 \setbeamercolor*{framesubtitle}{fg=white}
666 %% Text
667 \setbeamercolor*{normal text}{fg=white, bg=white}
668 %% Items
669 \setbeamercolor*{item}{fg=fibeamer@violet!25!white}
670 \setbeamercolor{footnote mark}{fg=fibeamer@violet!25!white}
671 %% Blocks
672 \setbeamercolor*{block title}{
673 use=structure, fg=white, bg=fibeamer@violet!60!white}
674 \setbeamercolor*{block title example}{
675 use=example text, fg=white, bg=fibeamer@violet!60!white}
676 \setbeamercolor*{block title alerted}{
677 use=alerted text, fg=white, bg=fibeamer@violet!90!white}
678 \setbeamercolor*{block body}{
679 fg=fibeamer@violet, use=block title,
```

```
680 bg=fibeamer@gray!15!white}
681 \usebeamercolor*{normal text}
682 % Code listings
683 \lstset{
684 commentstyle=\color{green!25!white},
685 keywordstyle=\color{blue!25!white},
686 stringstyle=\color{fibeamer@violet!25!white}}
687 }{%
688 \endgroup}
Outside the darkframes environment, the light theme is used.
689 %% Structures
690 \setbeamercolor{structure}{fg=black!75!white, bg=white}
691 \setbeamercolor{frametitle}{fg=fibeamer@violet}
692 \setbeamercolor{framesubtitle}{fg=black!75!white}
693 %% Text
694 \setbeamercolor{normal text}{fg=black}
695 %% Items
696 \setbeamercolor{item}{fg=fibeamer@violet}
697 \setbeamercolor{footnote mark}{fg=fibeamer@violet}
698 %% Blocks
699 \setbeamercolor{block title}{
700 use=structure, fg=white, bg=fibeamer@violet!50!white}
701 \setbeamercolor{block title example}{
702 use=example text, fg=white, bg=fibeamer@violet!50!white}
703 \setbeamercolor{block title alerted}{
704 use=alerted text, fg=white, bg=fibeamer@violet}
705 \setbeamercolor{block body}{
706 fg=fibeamer@violet, use=block title, bg=fibeamer@gray!20!white}
707 %% Title
708 \setbeamercolor{title}{fg=white, bg=fibeamer@violet}
709 \setbeamercolor{title}{use=structure}
710 % Code listings
711 \lstset{
712 basicstyle=\footnotesize\ttfamily,
713 breakatwhitespace=false,
714 breaklines=true,
715 commentstyle=\color{green!60!black},
716 extendedchars=true,
717 keywordstyle=\color{blue},
718 showspaces=false,
719 showstringspaces=false,
720 showtabs=false,
721 stringstyle=\color{violet}}
```

```
722 \mode
```

```
723 <all>
```
## <span id="page-23-0"></span>**4.8 The Faculty of Economics and Administration**

#### <span id="page-23-1"></span>**4.8.1 The** theme/mu/beamercolorthemefibeamer-econ.sty **file**

This is the color theme for presentations written at the Faculty of Economics and Administration at the Masaryk University in Brno. This theme has no effect outside the presentation mode.

```
724 \NeedsTeXFormat{LaTeX2e}
725 \ProvidesPackage{fibeamer/theme/mu/%
726 beamercolorthemefibeamer-mu-econ}[2015/08/26]
727 \mode<presentation>
```
<span id="page-23-10"></span>This color theme uses the combination of red-brown, gray and white. The fibeamer@backgroundInner and fibeamer@backgroundOuter colors are used within the background canvas template, which is defined within the color theme of the Masaryk University and which draws the gradient background of dark frames.

- <span id="page-23-6"></span>728 \definecolor{fibeamer@brown}{HTML}{6e222c}
- <span id="page-23-7"></span>729 \definecolor{fibeamer@gray}{HTML}{999999}
- <span id="page-23-4"></span>730 \colorlet{fibeamer@backgroundInner}{fibeamer@brown}
- <span id="page-23-5"></span>731 \colorlet{fibeamer@backgroundOuter}{fibeamer@brown!60!black}

The darkframes environment switches the \iffibeamer@darktrue conditional on and sets a dark color theme.

```
732 \renewenvironment{darkframes}{%
733 \begingroup
734 \fibeamer@darktrue
735 %% Structures
736 \setbeamercolor*{structure}{fg=white, bg=fibeamer@brown}
737 \setbeamercolor*{frametitle}{fg=fibeamer@brown!25!white}
738 \setbeamercolor*{framesubtitle}{fg=white}
739 %% Text
740 \setbeamercolor*{normal text}{fg=white, bg=white}
741 %% Items
742 \setbeamercolor*{item}{fg=fibeamer@brown!25!white}
743 \setbeamercolor{footnote mark}{fg=fibeamer@brown!25!white}
744 %% Blocks
745 \setbeamercolor*{block title}{
746 use=structure, fg=white, bg=fibeamer@brown!60!white}
747 \setbeamercolor*{block title example}{
748 use=example text, fg=white, bg=fibeamer@brown!60!white}
749 \setbeamercolor*{block title alerted}{
750 use=alerted text, fg=white, bg=fibeamer@brown!90!white}
751 \setbeamercolor*{block body}{
752 fg=fibeamer@brown, use=block title,
753 bg=fibeamer@gray!15!white}
754 \usebeamercolor*{normal text}
755 % Code listings
756 \lstset{
757 commentstyle=\color{green!25!white},
```

```
758 keywordstyle=\color{blue!25!white},
759 stringstyle=\color{fibeamer@brown!25!white}}
760 }{%
761 \endgroup}
Outside the darkframes environment, the light theme is used.
762 %% Structures
763 \setbeamercolor{structure}{fg=black!75!white, bg=white}
764 \setbeamercolor{frametitle}{fg=fibeamer@brown}
765 \setbeamercolor{framesubtitle}{fg=black!75!white}
766 %% Text
767 \setbeamercolor{normal text}{fg=black}
768 %% Items
769 \setbeamercolor{item}{fg=fibeamer@brown}
770 \setbeamercolor{footnote mark}{fg=fibeamer@brown}
771 %% Blocks
772 \setbeamercolor{block title}{
773 use=structure, fg=white, bg=fibeamer@brown!50!white}
774 \setbeamercolor{block title example}{
775 use=example text, fg=white, bg=fibeamer@brown!50!white}
776 \setbeamercolor{block title alerted}{
777 use=alerted text, fg=white, bg=fibeamer@brown}
778 \setbeamercolor{block body}{
779 fg=fibeamer@brown, use=block title, bg=fibeamer@gray!20!white}
780 %% Title
781 \setbeamercolor{title}{fg=white, bg=fibeamer@brown}
782 \setbeamercolor{title}{use=structure}
783 % Code listings
784 \lstset{
785 basicstyle=\footnotesize\ttfamily,
786 breakatwhitespace=false,
787 breaklines=true,
788 commentstyle=\color{green!60!black},
789 extendedchars=true,
790 keywordstyle=\color{blue},
791 showspaces=false,
792 showstringspaces=false,
793 showtabs=false,
794 stringstyle=\color{violet}}
795 \mode
796 <all>
```
# <span id="page-24-23"></span><span id="page-24-22"></span><span id="page-24-21"></span><span id="page-24-10"></span><span id="page-24-9"></span><span id="page-24-8"></span><span id="page-24-6"></span><span id="page-24-5"></span><span id="page-24-4"></span><span id="page-24-0"></span>**4.9 The Faculty of Medicine**

#### <span id="page-24-1"></span>**4.9.1 The** theme/mu/beamercolorthemefibeamer-med.sty **file**

This is the color theme for presentations written at the Faculty of Medicine at the Masaryk University in Brno. This theme has no effect outside the presentation mode.

```
797 \NeedsTeXFormat{LaTeX2e}
```
<span id="page-25-12"></span>\ProvidesPackage{fibeamer/theme/mu/%

```
799 beamercolorthemefibeamer-mu-med}[2015/08/26]
800 \mode<presentation>
```
This color theme uses the combination of red, gray and white. The fibeamer@backgroundInner and fibeamer@backgroundOuter colors are used within the background canvas template, which is defined within the color theme of the Masaryk University and which draws the gradient background of dark frames.

```
801 \definecolor{fibeamer@red}{HTML}{c82600}
```
<span id="page-25-7"></span>\definecolor{fibeamer@gray}{HTML}{999999}

<span id="page-25-4"></span>\colorlet{fibeamer@backgroundInner}{fibeamer@red}

<span id="page-25-5"></span>\colorlet{fibeamer@backgroundOuter}{fibeamer@red!60!black}

The darkframes environment switches the \iffibeamer@darktrue conditional on and sets a dark color theme.

```
805 \renewenvironment{darkframes}{%
806 \begingroup
807 \fibeamer@darktrue
808 %% Structures
809 \setbeamercolor*{structure}{fg=white, bg=fibeamer@red}
810 \setbeamercolor*{frametitle}{fg=fibeamer@red!25!white}
811 \setbeamercolor*{framesubtitle}{fg=white}
812 %% Text
813 \setbeamercolor*{normal text}{fg=white, bg=white}
814 %% Items
815 \setbeamercolor*{item}{fg=fibeamer@red!25!white}
816 \setbeamercolor{footnote mark}{fg=fibeamer@red!25!white}
817 %% Blocks
818 \setbeamercolor*{block title}{
819 use=structure, fg=white, bg=fibeamer@red!60!white}
820 \setbeamercolor*{block title example}{
821 use=example text, fg=white, bg=fibeamer@red!60!white}
822 \setbeamercolor*{block title alerted}{
823 use=alerted text, fg=white, bg=fibeamer@red!90!white}
824 \setbeamercolor*{block body}{
825 fg=fibeamer@red, use=block title,
826 bg=fibeamer@gray!15!white}
827 \usebeamercolor*{normal text}
828 % Code listings
829 \lstset{
830 commentstyle=\color{green!25!white},
831 keywordstyle=\color{blue!25!white},
832 stringstyle=\color{fibeamer@red!25!white}}
833 }{%
834 \endgroup}
```
<span id="page-25-27"></span><span id="page-25-23"></span><span id="page-25-22"></span><span id="page-25-10"></span><span id="page-25-8"></span><span id="page-25-3"></span><span id="page-25-2"></span><span id="page-25-1"></span>Outside the darkframes environment, the light theme is used.

```
835 %% Structures
```

```
836 \setbeamercolor{structure}{fg=black!75!white, bg=white}
```

```
837 \setbeamercolor{frametitle}{fg=fibeamer@red}
```

```
838 \setbeamercolor{framesubtitle}{fg=black!75!white}
```

```
839 %% Text
840 \setbeamercolor{normal text}{fg=black}
841 %% Items
842 \setbeamercolor{item}{fg=fibeamer@red}
843 \setbeamercolor{footnote mark}{fg=fibeamer@red}
844 %% Blocks
845 \setbeamercolor{block title}{
846 use=structure, fg=white, bg=fibeamer@red!50!white}
847 \setbeamercolor{block title example}{
848 use=example text, fg=white, bg=fibeamer@red!50!white}
849 \setbeamercolor{block title alerted}{
850 use=alerted text, fg=white, bg=fibeamer@red}
851 \setbeamercolor{block body}{
852 fg=fibeamer@red, use=block title, bg=fibeamer@gray!20!white}
853 %% Title
854 \setbeamercolor{title}{fg=white, bg=fibeamer@red}
855 \setbeamercolor{title}{use=structure}
856 % Code listings
857 \lstset{
858 basicstyle=\footnotesize\ttfamily,
859 breakatwhitespace=false,
860 breaklines=true,
861 commentstyle=\color{green!60!black},
862 extendedchars=true,
863 keywordstyle=\color{blue},
864 showspaces=false,
865 showstringspaces=false,
866 showtabs=false,
867 stringstyle=\color{violet}}
868 \mode
869 <all>
```
# <span id="page-26-7"></span><span id="page-26-6"></span><span id="page-26-5"></span><span id="page-26-4"></span><span id="page-26-3"></span><span id="page-26-2"></span><span id="page-26-0"></span>**4.10 The Faculty of Sports Studies**

#### <span id="page-26-1"></span>**4.10.1 The** theme/mu/beamercolorthemefibeamer-fsps.sty **file**

This is the color theme for presentations written at the Faculty of Sports Studies at the Masaryk University in Brno. This theme has no effect outside the presentation mode.

```
870 \NeedsTeXFormat{LaTeX2e}
871 \ProvidesPackage{fibeamer/theme/mu/%
872 beamercolorthemefibeamer-mu-fsps}[2015/08/26]
873 \mode<presentation>
```
<span id="page-26-8"></span>This color theme uses the combination of dark blue, gray and white. The fibeamer@backgroundInner and fibeamer@backgroundOuter colors are used within the background canvas template, which is defined within the color theme of the Masaryk University and which draws the gradient background of dark frames.

```
874 \definecolor{fibeamer@blue}{HTML}{1B458F}
```

```
875 \definecolor{fibeamer@gray}{HTML}{999999}
```

```
876 \colorlet{fibeamer@backgroundInner}{fibeamer@blue}
```
<span id="page-27-5"></span>\colorlet{fibeamer@backgroundOuter}{fibeamer@blue!60!black}

The darkframes environment switches the \iffibeamer@darktrue conditional on and sets a dark color theme.

```
878 \renewenvironment{darkframes}{%
879 \begingroup
880 \fibeamer@darktrue
881 %% Structures
882 \setbeamercolor*{structure}{fg=white, bg=fibeamer@blue}
883 \setbeamercolor*{frametitle}{fg=fibeamer@blue!25!white}
884 \setbeamercolor*{framesubtitle}{fg=white}
885 %% Text
886 \setbeamercolor*{normal text}{fg=white, bg=white}
887 %% Items
888 \setbeamercolor*{item}{fg=fibeamer@blue!25!white}
889 \setbeamercolor{footnote mark}{fg=fibeamer@blue!25!white}
890 %% Blocks
891 \setbeamercolor*{block title}{
892 use=structure, fg=white, bg=fibeamer@blue!60!white}
893 \setbeamercolor*{block title example}{
894 use=example text, fg=white, bg=fibeamer@blue!60!white}
895 \setbeamercolor*{block title alerted}{
896 use=alerted text, fg=white, bg=fibeamer@blue!95!white}
897 \setbeamercolor*{block body}{
898 fg=fibeamer@blue, use=block title,
899 bg=fibeamer@gray!15!white}
900 \usebeamercolor*{normal text}
901 % Code listings
902 \lstset{
903 commentstyle=\color{green!25!white},
904 keywordstyle=\color{blue!25!white},
905 stringstyle=\color{red!25!white}}
906 }{%
907 \endgroup}
```
<span id="page-27-29"></span><span id="page-27-21"></span><span id="page-27-20"></span><span id="page-27-10"></span><span id="page-27-8"></span><span id="page-27-3"></span><span id="page-27-2"></span><span id="page-27-1"></span>Outside the darkframes environment, the light theme is used.

```
908 %% Structures
909 \setbeamercolor{structure}{fg=black!75!white, bg=white}
910 \setbeamercolor{frametitle}{fg=fibeamer@blue}
911 \setbeamercolor{framesubtitle}{fg=black!75!white}
912 %% Text
913 \setbeamercolor{normal text}{fg=black}
914 %% Items
915 \setbeamercolor{item}{fg=fibeamer@blue}
916 \setbeamercolor{footnote mark}{fg=fibeamer@blue}
917 %% Blocks
918 \setbeamercolor{block title}{
```

```
920 \setbeamercolor{block title example}{
921 use=example text, fg=white, bg=fibeamer@blue!50!white}
922 \setbeamercolor{block title alerted}{
923 use=alerted text, fg=white, bg=fibeamer@blue}
924 \setbeamercolor{block body}{
925 fg=fibeamer@blue, use=block title, bg=fibeamer@gray!20!white}
926 %% Title
927 \setbeamercolor{title}{fg=white, bg=fibeamer@blue}
928 \setbeamercolor{title}{use=structure}
929 % Code listings
930 \lstset{
931 basicstyle=\footnotesize\ttfamily,
932 breakatwhitespace=false,
933 breaklines=true,
934 commentstyle=\color{green!60!black},
935 extendedchars=true,
936 keywordstyle=\color{blue},
937 showspaces=false,
938 showstringspaces=false,
939 showtabs=false,
940 stringstyle=\color{violet}}
941 \mode
942 <all>
```
# <span id="page-28-5"></span><span id="page-28-2"></span><span id="page-28-1"></span><span id="page-28-0"></span>**Index**

Numbers written in italic refer to the page where the corresponding entry is described; numbers underlined refer to the code line of the definition; numbers in roman refer to the code lines where the entry is used.

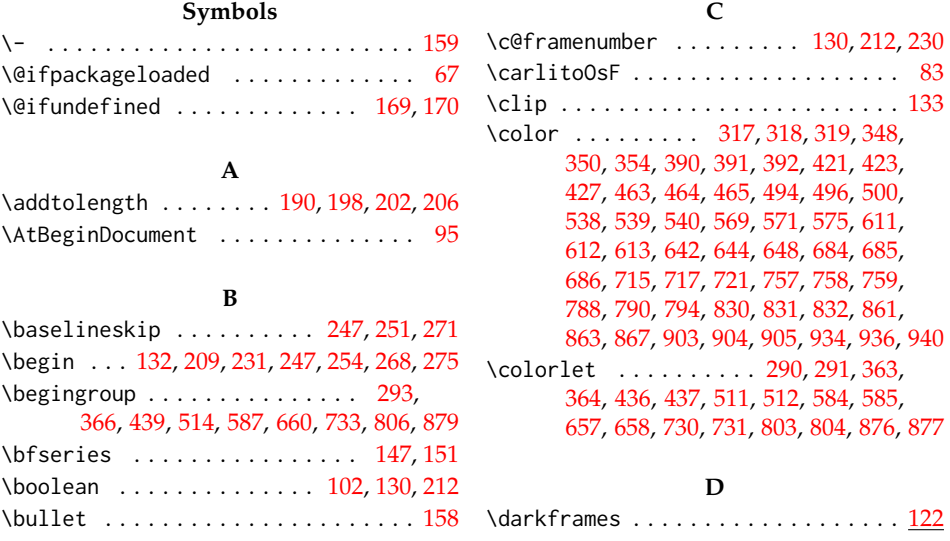

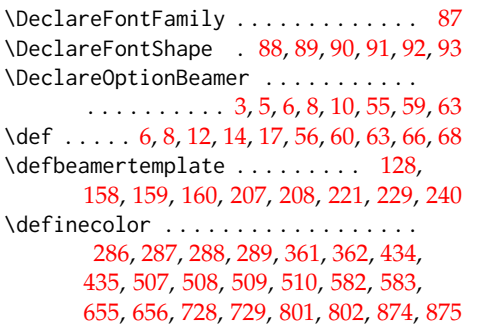

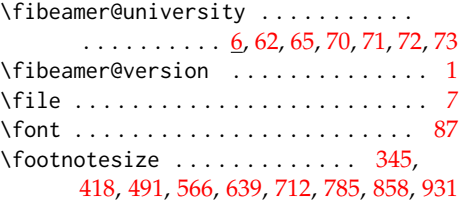

# **G**

\guillemotright ................. [160](#page-8-7)

# **I**

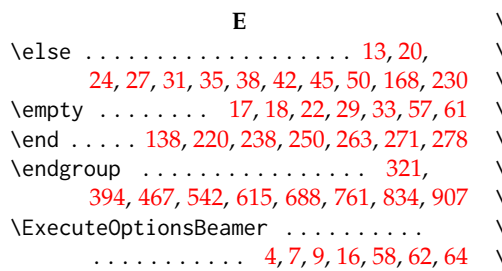

# **F**

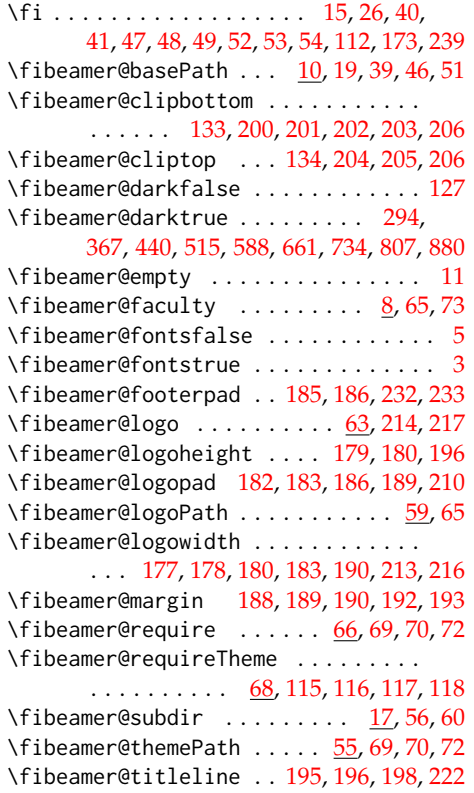

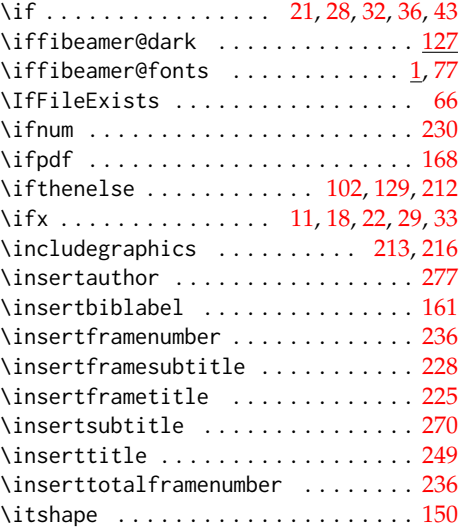

# **L**

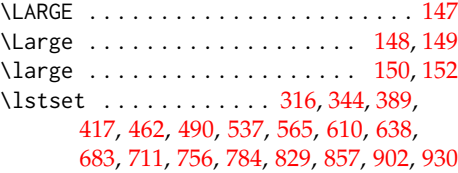

# **M**

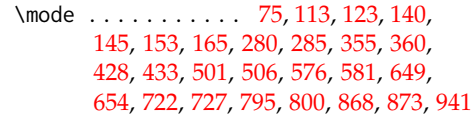

# **N**

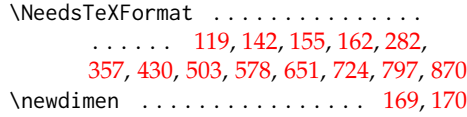

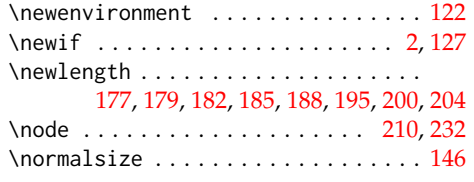

# **O**

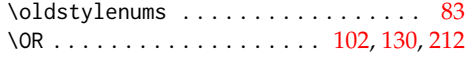

# **P**

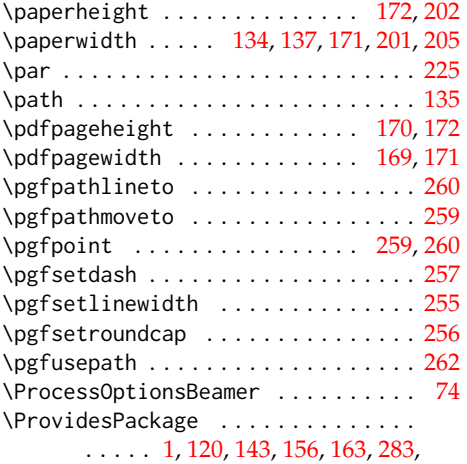

#### [358,](#page-13-10) [431,](#page-15-13) [504,](#page-17-18) [579,](#page-19-16) [652,](#page-21-12) [725,](#page-23-12) [798,](#page-25-12) [871](#page-26-10)

# **R**

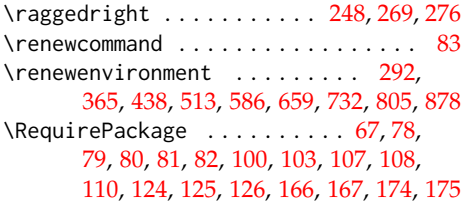

# **S**

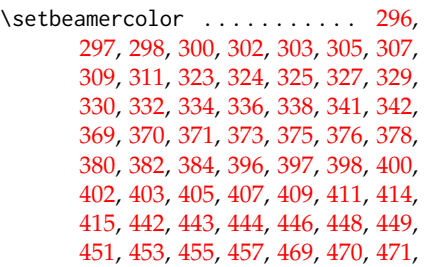

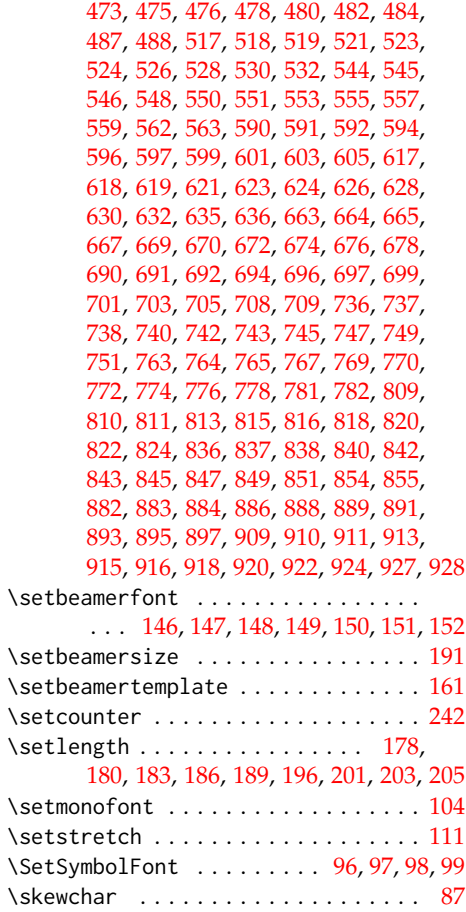

# **T**

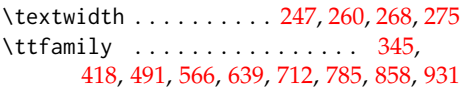

# **U**

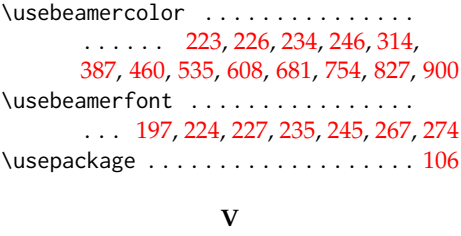

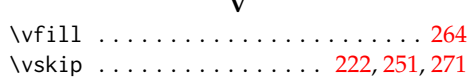

# **Change History**

v1.0.1

General: Added DVI output sup-

port. [VN]  $\dots \dots \dots \dots \dots$ [9](#page-8-28)